# **JIRA**

## JIRA

#### **Available as of Camel 2.15**

The JIRA component interacts with the JIRA API by encapsulating Atlassian's [REST Java Client for JIRA.](https://marketplace.atlassian.com/plugins/com.atlassian.jira.jira-rest-java-client) It currently provides polling for new issues and new comments. It is also able to create new issues.

Rather than webhooks, this endpoint relies on simple polling. Reasons include:

- Concern for reliability/stability
- The types of payloads we're polling aren't typically large (plus, paging is available in the API)
- The need to support apps running somewhere not publicly accessible where a webhook would fail

Note that the JIRA API is fairly expansive. Therefore, this component could be easily expanded to provide additional interactions.

Maven users will need to add the following dependency to their pom.xml for this component:

```
<dependency>
    <groupId>org.apache.camel</groupId>
     <artifactId>camel-jira</artifactId>
     <version>${camel-version}</version>
</dependency>
```
#### **URI format**

```
jira://endpoint[?options]
```
#### **Mandatory Options:**

Note that these can be configured directly through the endpoint.

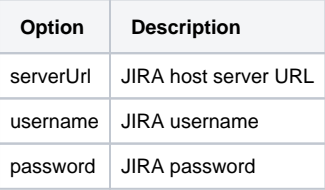

#### **Consumer Endpoints:**

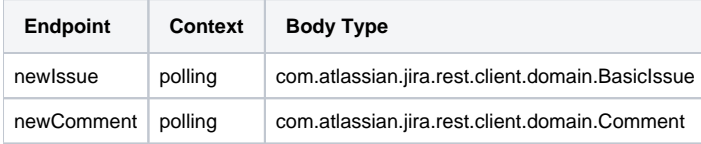

#### **Producer Endpoints:**

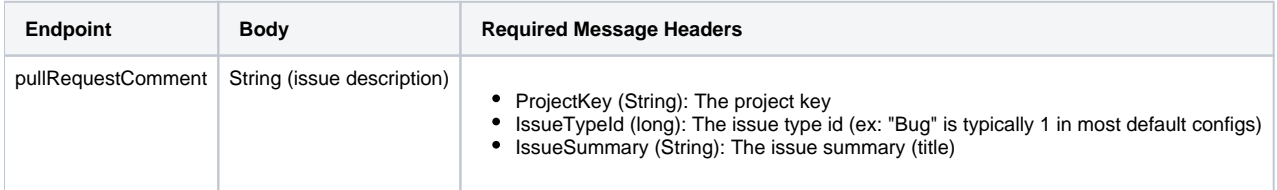

### **URI Options:**

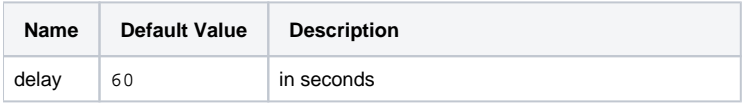

#### **JQL:**

The JQL URI option is used by both consumer endpoints. Theoretically, items like "project key", etc. could be URI options themselves. However, by requiring the use of JQL, the consumers become much more flexible and powerful.

At the bare minimum, the consumers will require the following:

jira://[endpoint]?[required options]&jql=project=[project key]

One important thing to note is that the newIssue consumer will automatically append "ORDER BY key desc" to your JQL. This is in order to optimize startup processing, rather than having to index every single issue in the project.

Another note is that, similarly, the newComment consumer will have to index every single issue **and** comment in the project. Therefore, for large projects, it's vital to optimize the JQL expression as much as possible. For example, the JIRA Toolkit Plugin includes a "Number of comments" custom field -- use '"Number of comments" > 0' in your query. Also try to minimize based on state (status=Open), increase the polling delay, etc. Example:

jira://[endpoint]?[required options]&jql=RAW(project=[project key] AND status in (Open, \"Coding In Progress\") AND \"Number of comments\">0)"